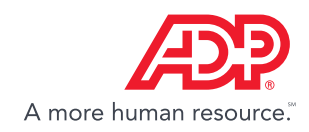

# *Managing Your Plan's Eligibility and Enrollment Process is Easier than Ever.*

## Enhanced Eligibility and Enrollment Screen

Keeping track of which employees are eligible to enroll in your company's retirement plan is no longer a time consuming task thanks to the newly enhanced Pending Enrollment Screen on your Plan Sponsor Website [\(www.mykplan.com/sponsor](http://www.mykplan.com/sponsor)). New functionality allows you to easiliy view Eligible employees as well as other groups of employees within your company who may not currently meet your eligibility requiements.

If your plan has exclusions, employees you have coded in payroll as "excluded" will display on the 'Excluded Class' tab. To change or correct an employee's exclusion status, submit the update via payroll.

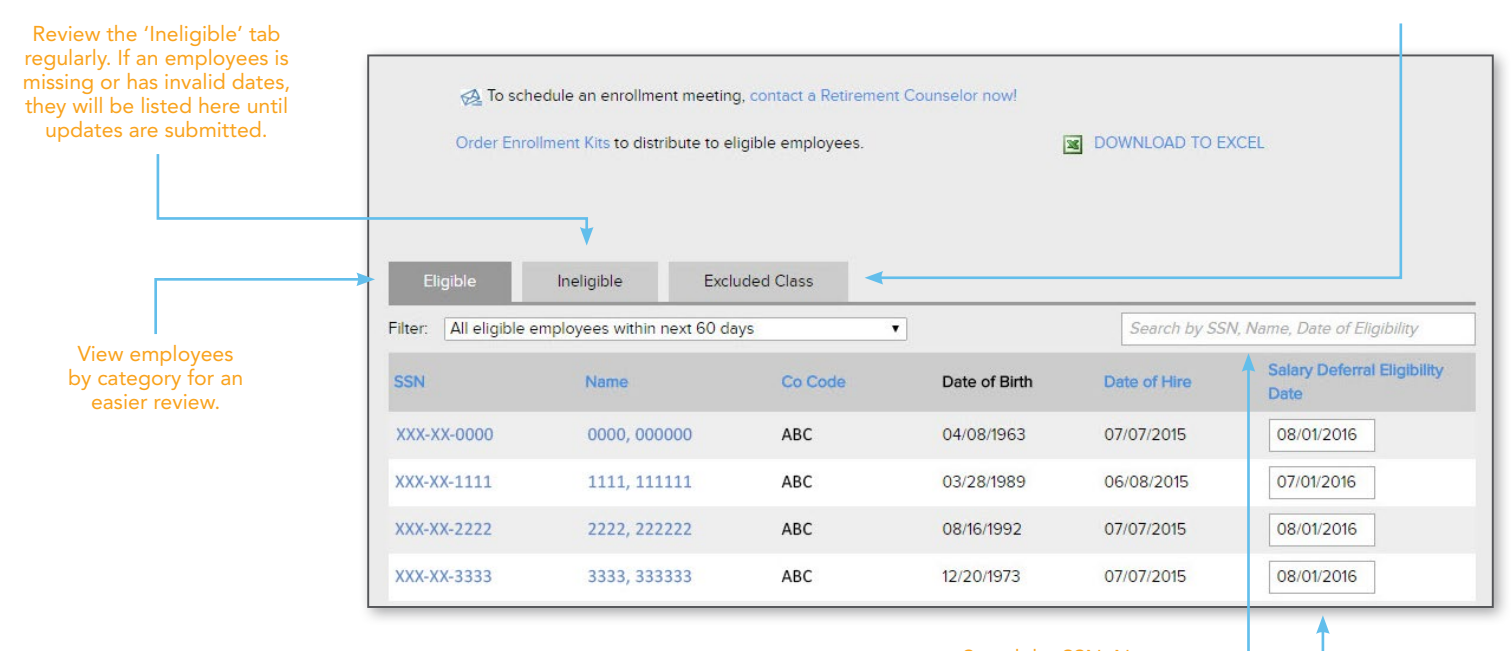

*Note: If required by your Plan, you must affirmatively approve the eligibility date displayed on this page by clicking on the "Approve" button. You will also need to review the 'Unapproved' tab for employees with a past 'Salary Deferral Eligibility*  Date' that you never approved, and take action accordingly. Remember, ADP will *not send a Welcome Letter to unapproved employees.*

Search by SSN, Name, or Date of Eligibility.

> View/update Salary Deferral Eligibility Dates that will be used for Welcome Letters, Compliance Testing and IRS/DOL Reporting Forms.

### Additional Resources

For more details on your role and responsibilities as Plan Administrator, visit the Plan Sponsor Website to access:

- Training Videos, located in the Education Center under 'Resources'
- Plan Administration Manual and Special Updates, under 'Resources', 'Plan Information', 'Plan Documents'

#### ADP Retirement Services 71 Hanover Road, Florham Park, NJ 07932

ADP, the ADP logo and Save Smart are registered trademarks of ADP, LLC. ADP — A more human resource. is a service mark of ADP, LLC. All other trademarks and service marks are the property of their respective owners. 99-4347-B-0716 Copyright © 2016 ADP, LLC. ALL RIGHTS RESERVED.

#### FOR PLAN SPONSOR USE ONLY - NOT FOR USE WITH THE GENERAL PUBLIC

ADP, LLC and its affiliates (ADP) do not offer investment, financial, tax or legal advice or management services. For its retirement plan recordkeeping customers, ADP agrees to act as a non-discretionary recordkeeper performing ministerial functions at the direction of the plan sponsor and/or plan administrator. Accordingly, ADP does not serve in a fiduciary capacity to, or as an investment advisor or manager to, any of the retirement plans for which it provides recordkeeping services. Nothing in these materials is intended to be, nor should be construed as, advice or a recommendation for a particular situation or plan. Please consult with your own advisors for such advice.